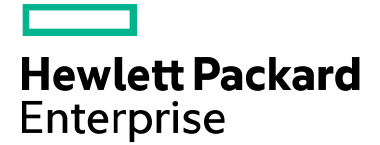

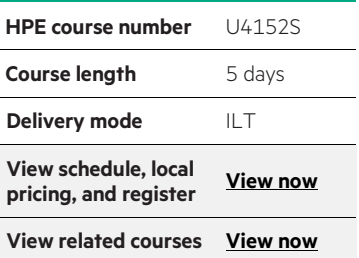

#### **Why HPE Education Services?**

- IDC MarketScape leader 4 years running for IT education and training\*
- Recognized by IDC for leading with global coverage, unmatched technical expertise, and targeted education consulting services\*
- Key partnerships with industry leaders OpenStack®, VMware®, Linux®, Microsoft®, ITIL, PMI, CSA, and (ISC)2
- Complete continuum of training delivery options—self-paced eLearning, custom education consulting, traditional classroom, video on-demand instruction, live virtual instructor-led with hands-on lab, dedicated onsite training
- Simplified purchase option with HPE Training Credits

# **Guardian API Programming for HPE NonStop Systems U4152S**

This course is for C, TAL, and pTAL developers. Learn how to use the Guardian Application Program Interface (API) to obtain operating system services including interprocess communication, process creation, Enscribe file access, and more. This course is 60 percent lecture and 40 percent hands-on labs using HPE NonStop servers.

#### **Audience**

- Systems programmers
- Application programmers
- Programmer analysts

### **Prerequisites**

- Concepts and Facilities for NonStop Systems (U4147S) and
- TAL/pTAL Programming (U4198S) or C Programming in the Guardian Environment (U4143S)

# **Course objectives**

At the conclusion of this course, you should be able to:

- Code for interprocess communication
- Develop applications that access Enscribe files
- Handle terminal input and output
- Identify different types of system messages
- Create and manage new processes
- Available timing facilities
- Know how nowait I/O can be used to improve application performance

### **Benefits to you**

• Learn the functionality of Guardian procedures and Guardian API

\*Realize Technology Value with Training, IDC Infographic 2037, Sponsored by HPE, January 2016

## **Detailed course outline**

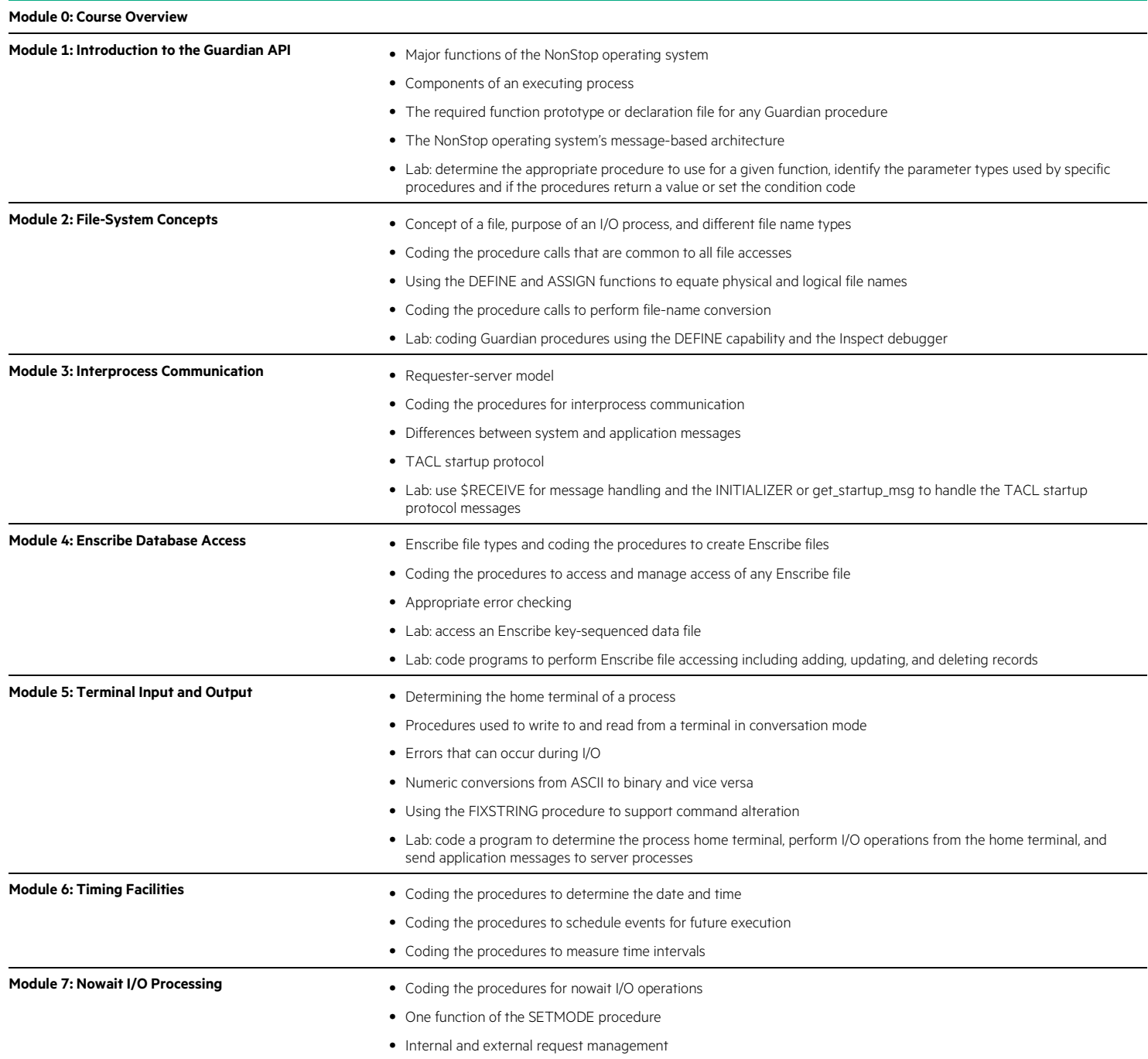

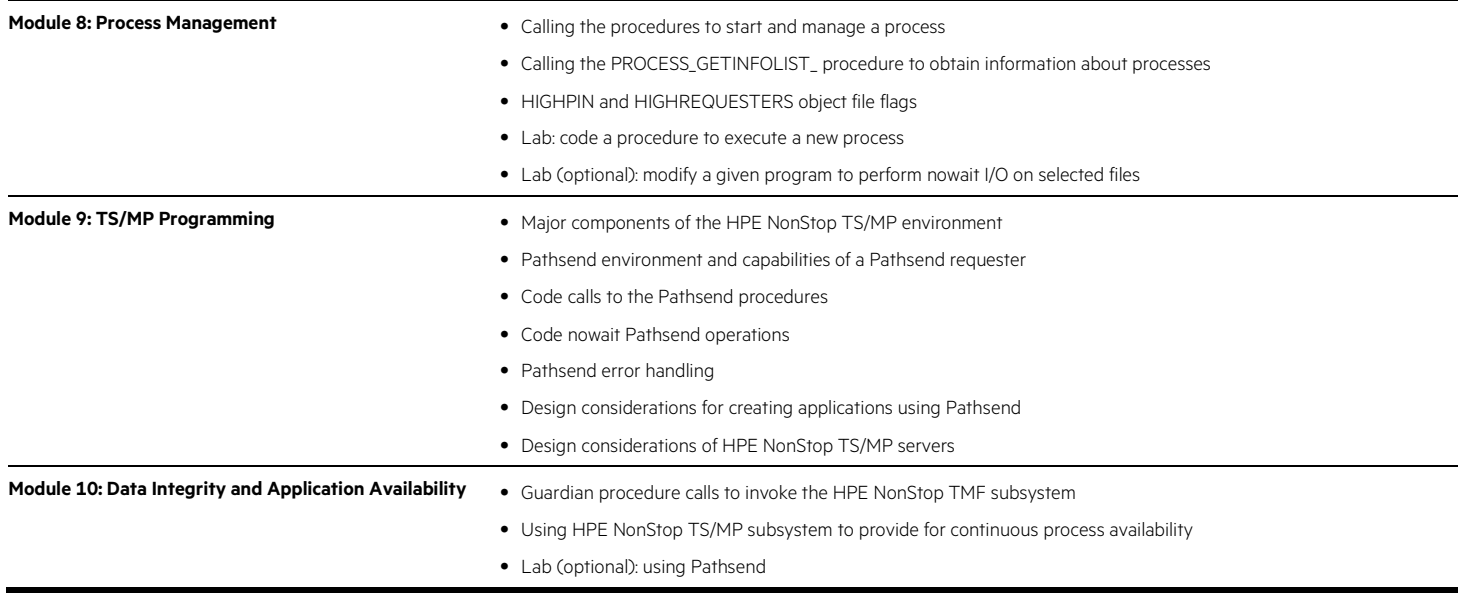

Learn more at [hpe.com/ww/learnnonstop](http://www.hpe.com/ww/learnnonstop)

**Follow us:**

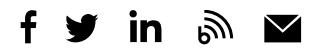

**Hewlett Packard** Enterprise

© Copyright 2015–2016 Hewlett Packard Enterprise Development LP. The information contained herein is subject to change without notice. The only warranties for Hewlett Packard Enterprise products and services are set forth in the express warranty statements accompanying such products and services. Nothing herein should be construed as constituting an additional warranty. Hewlett Packard Enterprise shall not be liable for technical or editorial errors or omissions contained herein.

Microsoft is either a registered trademark or trademark of Microsoft Corporation in the United States and/or other countries. The OpenStack Word Mark is either a registered trademark/service mark or trademark/service mark of the OpenStack Foundation, in the United States and other countries and is used with the OpenStack Foundation's permission. We are not affiliated with, endorsed or sponsored by the OpenStack Foundation or the OpenStack community. Pivotal and Cloud Foundry are trademarks and/or registered trademarks of Pivotal Software, Inc. in the United States and/or other countries. Linux is the registered trademark of Linus Torvalds in the U.S. and other countries. VMware is a registered trademark or trademark of VMware, Inc. in the United States and/or other jurisdictions. All other third-party trademark(s) is/are property of their respective owner(s).

c04593598, November 2016, Rev. 2